## ISA 563: Fundamentals of Systems Programming

Network Sockets

Feb. 19, 2013

### **Sockets**

- A form of inter-process communication, like:
	- **Pipes**
	- **FIFOS**
	- Shared memory

(We will discuss these and advanced socket concepts later)

• Sockets allow IPC within the same host, as well as on different hosts on the network

## Socket Operations

Create an endpoint of communication:

#include <sys/socket.h>

int socket(int domain, int type, int protocol);

Close communication endpoint:

#include <sys/socket.h>

int shutdown (int sockfd, int how);

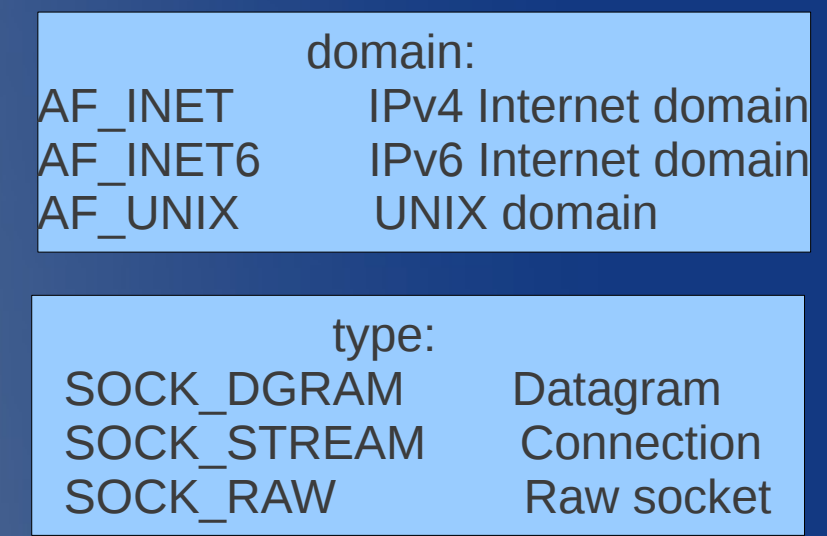

# Socket Operatoins (cont'd)

- The socket() function returns a file descriptor
	- The socket file descriptor can be treated as any other file descriptor from open().
		- close
		- read
		- write

– ...

- However, some functions cannot be used:
	- lseek

– ...

- ftruncate
- ioctl depends on driver

## Byte order

- Endianness due to CPU architecture:
	- Little-endian: Intel
	- Big-endian: SPARC, PowerPC
- Has to have a common byte order for host-to-host communication:
	- Network byte order: big-endian

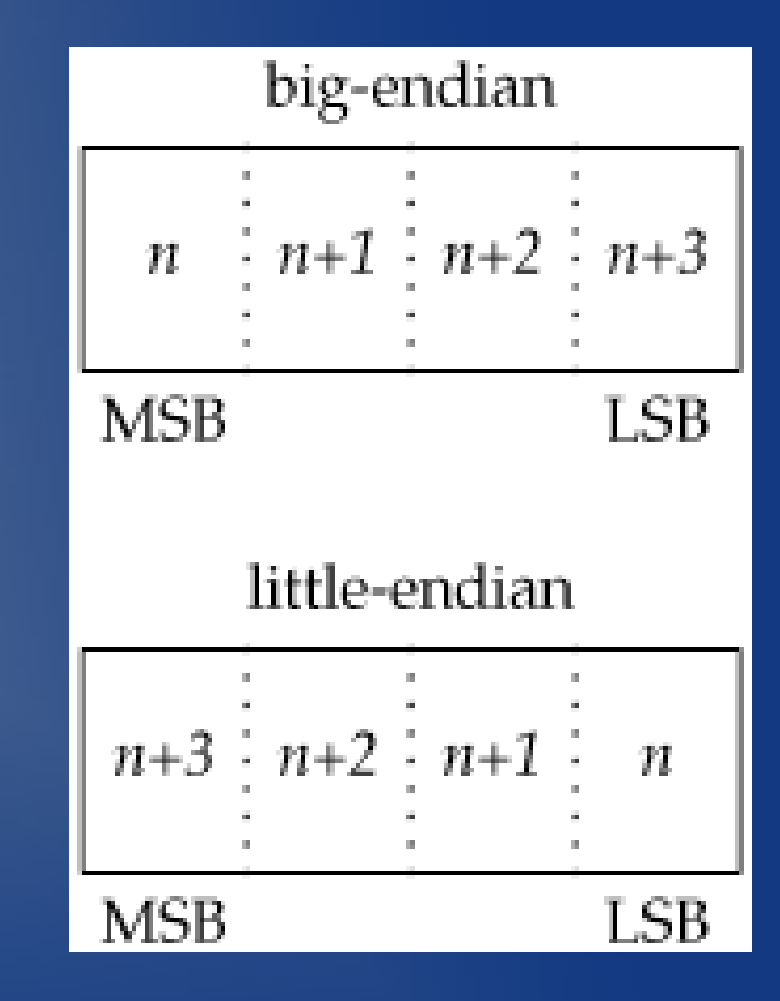

### Socket Operations: Client-side

#### • Create a socket:

- $\cdot$  int sock = socket (  $AF_$  INET, SOCK STREAM, 0 );
- Connect to destination host and port:
	- $\bullet$  int val = connect ( sock, ... ) ;
- Data exchange:
	- $\cdot$  int r = read(sock, buf, sizeof(buf));
	- $\cdot$  int  $w = w$ rite(sock, buf, n);
- Close connection:
	- close(sock);

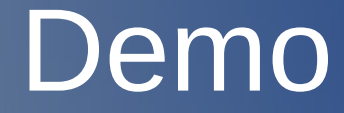

### www-client.c

### Socket operations: Server-side

#### • Create a socket:

- $\cdot$  int sock = socket (  $AF_$  INET, SOCK STREAM, 0 );
- Bind to port
	- $\frac{\cdot}{\cdot}$  int val = bind ( sock,  $\cdot \cdot \cdot$  ) ;
- Listen (for connection oriented protocols):
	- $\cdot$  int val = listen(sock, OLEN);
- Wait for incoming connections:

```
\bullet for ( ; ; ) {
   conn = accept ( sock, ...); // process requests using conn ...
}
```
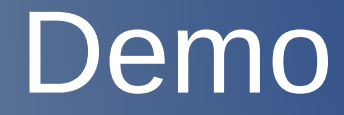

### echo-server.c

## Handling Simultaneous Requests

- Different ways of achieving concurrency:
	- fork
		- Parent spawns a separate process
			- Multiple process
	- select
		- Parent listens to multiple requests concurrently
			- **Single process**
	- threads
		- Parent creates a thread to process each request
			- Single process, multiple threads

# Concurrency through forking

- Parent:
	- Spawn of a copy of current process fork()
- Child:
	- Closes listening socket
	- Processes incoming request
	- Closes client socket
	- Exits

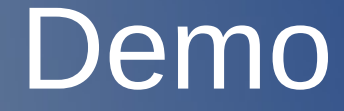

### concurrent-echo-server.c